## Comparar Enteros (E)

Compare los pares de enteros usando <, >, o =

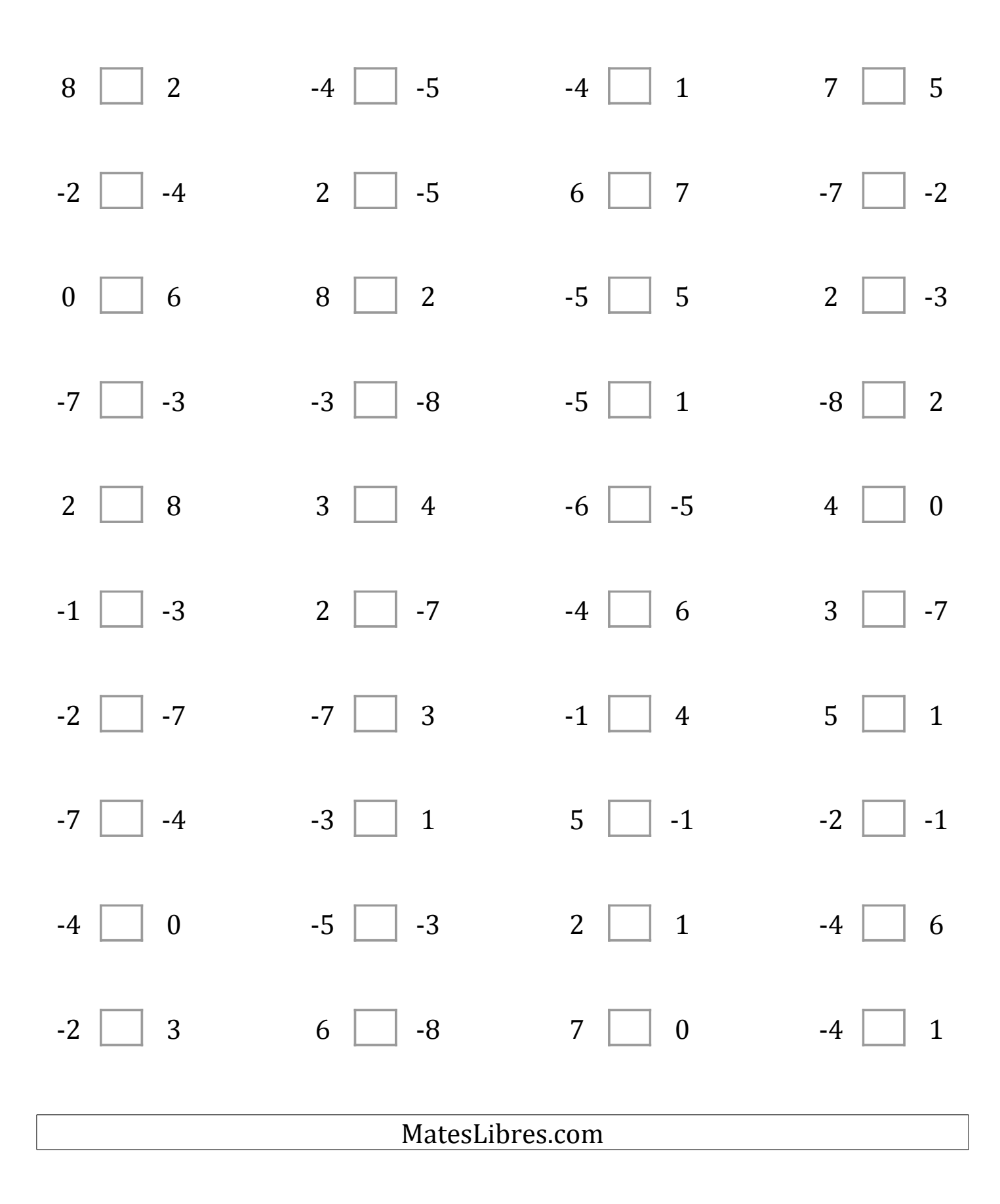

## Comparar Enteros (E) Respuestas

Compare los pares de enteros usando <, >, o =

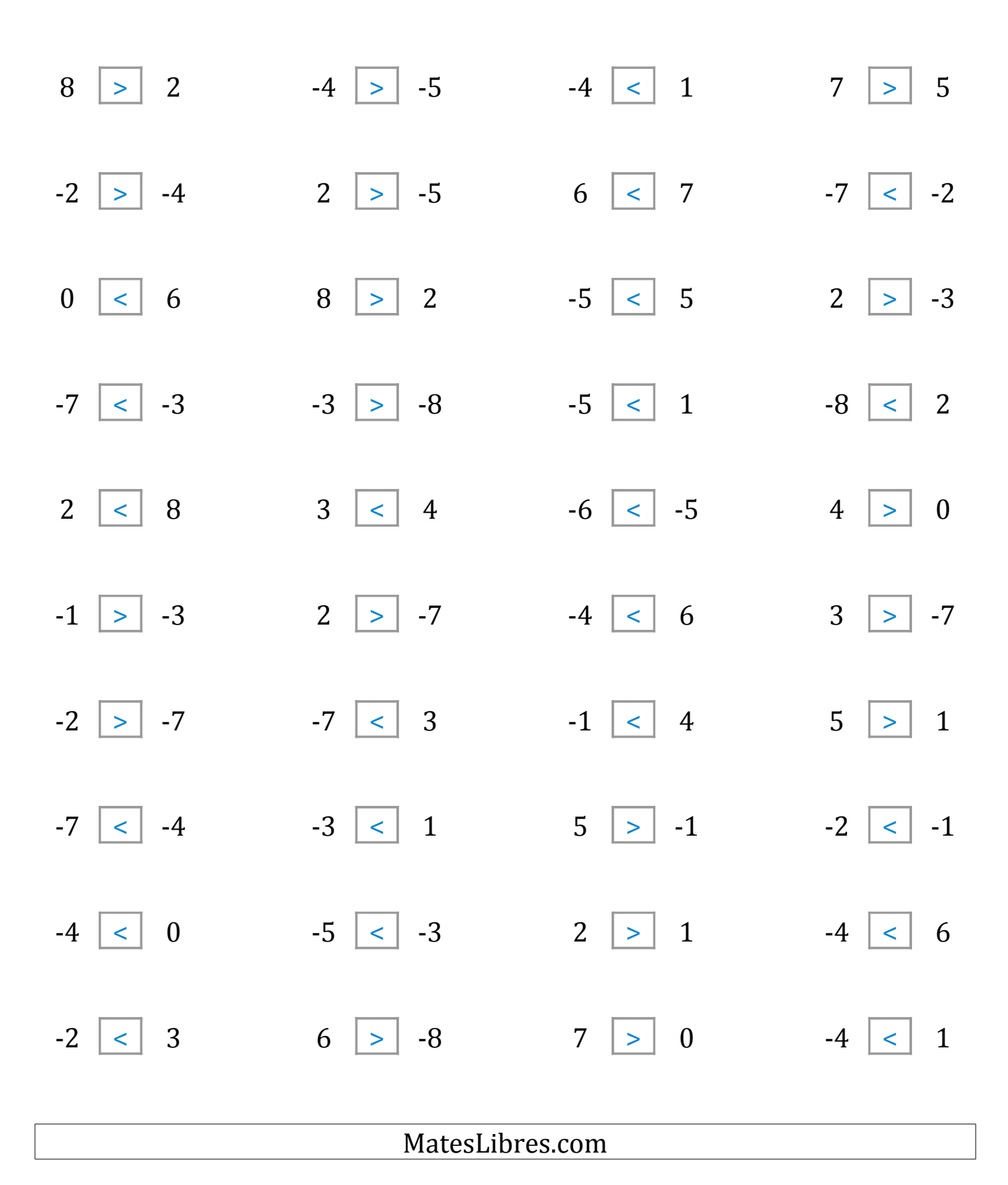